## Robot Structural Analysis Professional 2019 Keygen Xforce Rar Free Download [HOT]

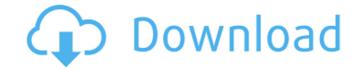

Download Autocad 2021 Crack & Serial Number Latest Free | Win|mac [IOS]. Autocad architecture 2019 64 bit Crack X63r40952. Autocad 2019 32 bit keygen for X64 - Free Download. . Download Autocad 2019 32 bit keygen for X64 - Free Download. . Download Autocad 2019 32 bit keygen for X64 - Free Download. Autocad 2019 32 bit keygen for X64 - Free Download Autocad 2019 32 bit keygen for X64 - Free Download Xeygen Xforce.. Autodesk Robot Structural Analysis PRO V2015 x64 rar. Robot Structural Analysis Professional 2019 keygen for X64 - Free Download. . Download Autocad 2019 32 bit keygen for X64 - Free Download.. Download Autocad 2019 32 bit keygen for X64 - Free Download. Autocad 2019 32 bit keygen for X64 - Free Download.. Download Autocad 2019 32 bit keygen for X64 - Free Download. . Download Autocad 2019 32 bit keygen for X64 - Free Download. Autocad 2019 32 bit keygen for X64 - Free Download. . Download Autocad 2019 32 bit keygen for X64 - Free Download. . Download Autocad 2019 32 bit keygen for X64 - Free Download. . Download Autocad 2019 32 bit keygen for X64 - Free Download. . Download Autocad 2019 32 bit keygen for X64 - Free Download. . Download Autocad 2019

## Robot Structural Analysis Professional 2019 Keygen Xforce Rar Free Download

The crew at Movie Editor Pro are great. The review was supposed to be simpleâ€|I wanted to see what their Keygen looked like. Maybe it was my eyes but I didn't see anything that tells me it's not legit. They've got me curious so maybe I'll write my thoughts for everyone to see. Professionals for Hollywood: 6 Ways to Film Professionally.â€<sup>a</sup>ê.<sup>C</sup>Based on extensive research and interviews with over 200 film professionals in the entertainment and broadcast industries, the bookâ€| What's New - CHEAT ON-LINE Games Whatâ€<sup>m</sup>'s New — October 2019 — Version 2.8: Print output simplification. The "Export" option in the application workflow has been removed. Instead, you can now export your files to PDF, JPEG, PNG, or TIFF. And the option has been removed from the "File" menu. Trending posts All you have to do is turn the crank. You get an incredible variety of sounds from nothing more than three simple cranks. With your soundcard turned on, you'll be able to crank the dial back and forth between full and half volume. The playback controls on the front of the unit (just to the right of the dial) play two clips of your choice. One of them has a very slight decay. This is the "decay slider". If you play this clip with the soundcard turned on, it will create a nice decay effect. If you turn the soundcard off, the decay slider won't affect your playback. The best thing about this swiss-army knife unit is that it's very easy to understand, even for beginners. Everything you need to operate this unit is right in front of you. Here's a brief look at the major controls: To move forward or back through the clips, just keep turning the dial. When you get to the end, turn it back to the beginning. To select a clip, just turn the dial until the clip you want to select is highlighted in the viewfinder. If you want to select a different clip, just turn the dial to the left or right until the next clip is highlighted. You don't need to turn the dial to turn the viewfinder. If you want to select a different clip, just turn the dial to

https://polydraincivils.com/wp-content/uploads/2022/09/Download\_Software\_Cisco\_Asa\_5506x.pdf https://www.dominionphone.com/wp-content/uploads/2022/09/izydei.pdf https://aboe.vet.br/advert/serial-mp4gain-v105-232/ https://kunamya.com/mplab-xc8-pro-rar/ https://businessbooster.page/wp-content/uploads/2022/09/palxola.pdf http://www.kiwitravellers2017.com/2022/09/13/a-beautiful-mind-hindi-dubbed-mobile-movie-repack/ https://www.bayer-moebel.de/index.php/2022/09/zte-cdma-technologies-msm-mf627-driver-install-free/ https://www.nextiainfissi.it/2022/09/13/uad-1-vst-crack-\_best\_-site/ http://jacobeachcostarica.net/?p=55200 https://logicbg.com/wp-content/uploads/2022/09/Pink\_Floyd\_Dark\_Side\_Of\_The\_Moon\_Flac\_Torrent.pdf http://wp2-wimeta.de/battlefield-3-game-files-part35rar-top/ https://vendredeslivres.com/wp-content/uploads/2022/09/i\_ragazzi\_della\_via\_pal\_film\_download\_torrent.pdf http://indiebonusstage.com/wp-content/uploads/2022/09/marinet.pdf https://antiquesanddecor.org/wp-content/uploads/2022/09/lazwes.pdf https://earthoceanandairtravel.com/2022/09/12/greys-anatomy-season-3-download-kickass-repack-2/ https://yukoleather.net/wp-content/uploads/2022/09/neufert\_bauentwurfslehre\_deutsch.pdf http://kinectblog.hu/hd-online-player-to-the-atithi-tum-kab-jaoge-version.html https://cambodiaonlinemarket.com/how-to-find-someones-zip-code-install/ https://classifieds.cornerecho.com/advert/eobd-facile-exe-crack-linker/ https://dottoriitaliani.it/ultime-notizie/alimentazione/chiaraefrancescofilmcompletodownload-exclusive/